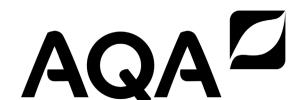

| Surname                        |  |
|--------------------------------|--|
| Other Names                    |  |
| Centre Number                  |  |
| Candidate Number               |  |
| Candidate Signature            |  |
| I declare this is my own work. |  |

# GCSE COMPUTER SCIENCE

Paper 2 Computing Concepts 8525/2

Time allowed: 1 hour 45 minutes

At the top of the page, write your surname and other names, your centre number, your candidate number and add your signature.

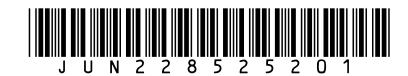

## **BLANK PAGE**

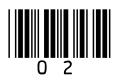

 There are no additional materials required for this paper.

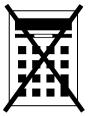

You must NOT use a calculator.

#### **INSTRUCTIONS**

- Use black ink or black ball-point pen.
   Use pencil only for drawing.
- Answer ALL questions.
- You must answer the questions in the spaces provided.
- If you need extra space for your answer(s), use the lined pages at the end of this book. Write the question number against your answer(s).
- Do all rough work in this book. Cross through any work you do not want to be marked.

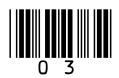

#### **INFORMATION**

The total number of marks available for this paper is 90.

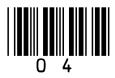

#### **ADVICE**

For the multiple-choice questions, completely fill in the lozenge alongside the appropriate answer.

**CORRECT METHOD** 

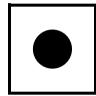

WRONG METHODS

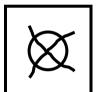

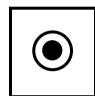

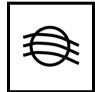

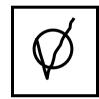

If you want to change your answer you must cross out your original answer as shown.

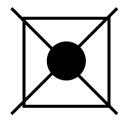

If you wish to return to an answer previously crossed out, ring the answer you now wish to select as shown.

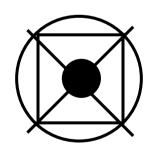

DO NOT TURN OVER UNTIL TOLD TO DO SO

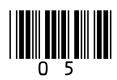

**Answer ALL questions.** 

01.1

**Convert the binary number** 11010100 into decimal. [1 mark]

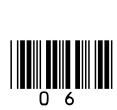

|--|

Convert the binary number 10111001 into hexadecimal.

| You should show your working.<br>[2 marks] |  |  |  |  |
|--------------------------------------------|--|--|--|--|
|                                            |  |  |  |  |
|                                            |  |  |  |  |
|                                            |  |  |  |  |
|                                            |  |  |  |  |
|                                            |  |  |  |  |

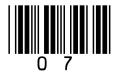

0 1.3

State the largest decimal number that can be represented using 6 bits. [1 mark]

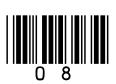

02.1

Add together the following three binary numbers and give your answer in binary. [2 marks]

02.2

Apply a binary shift three places to the right on the bit pattern 10101000

Give the result using 8 bits. [1 mark]

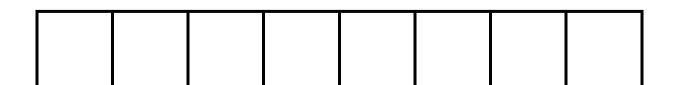

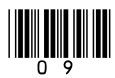

The arithmetic effect of applying a left binary shift of two to a binary number is to multiply that number by four.

02.3

State the arithmetic effect of applying a left binary shift of four to a binary number. [1 mark]

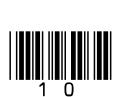

| 02.4                                                                                                    |
|----------------------------------------------------------------------------------------------------|
| State the arithmetic effect of applying a left binary shift of three followed by a right binary shift of five to a binary number. [1 mark] |
|                                                                                                    |
|                                                                                                    |
|                                                                                                    |

[Turn over]

9

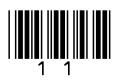

## **BLANK PAGE**

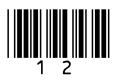

0 3.1

## Complete the truth table for the XOR logic gate. [1 mark]

| Α | В | A XOR B |
|---|---|---------|
| 0 | 0 |         |
| 0 | 1 |         |
| 1 | 0 |         |
| 1 | 1 |         |

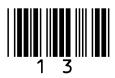

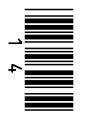

03.2

A game uses three sensors.

A red light (R) in the game switches on if ALL of the following conditions are true:

- sensor D is off
- sensor L is on
- sensor W is on.

On the opposite page, complete the logic circuit for this game.

You MUST use the correct symbols for the logic gates. [3 marks]

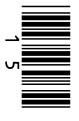

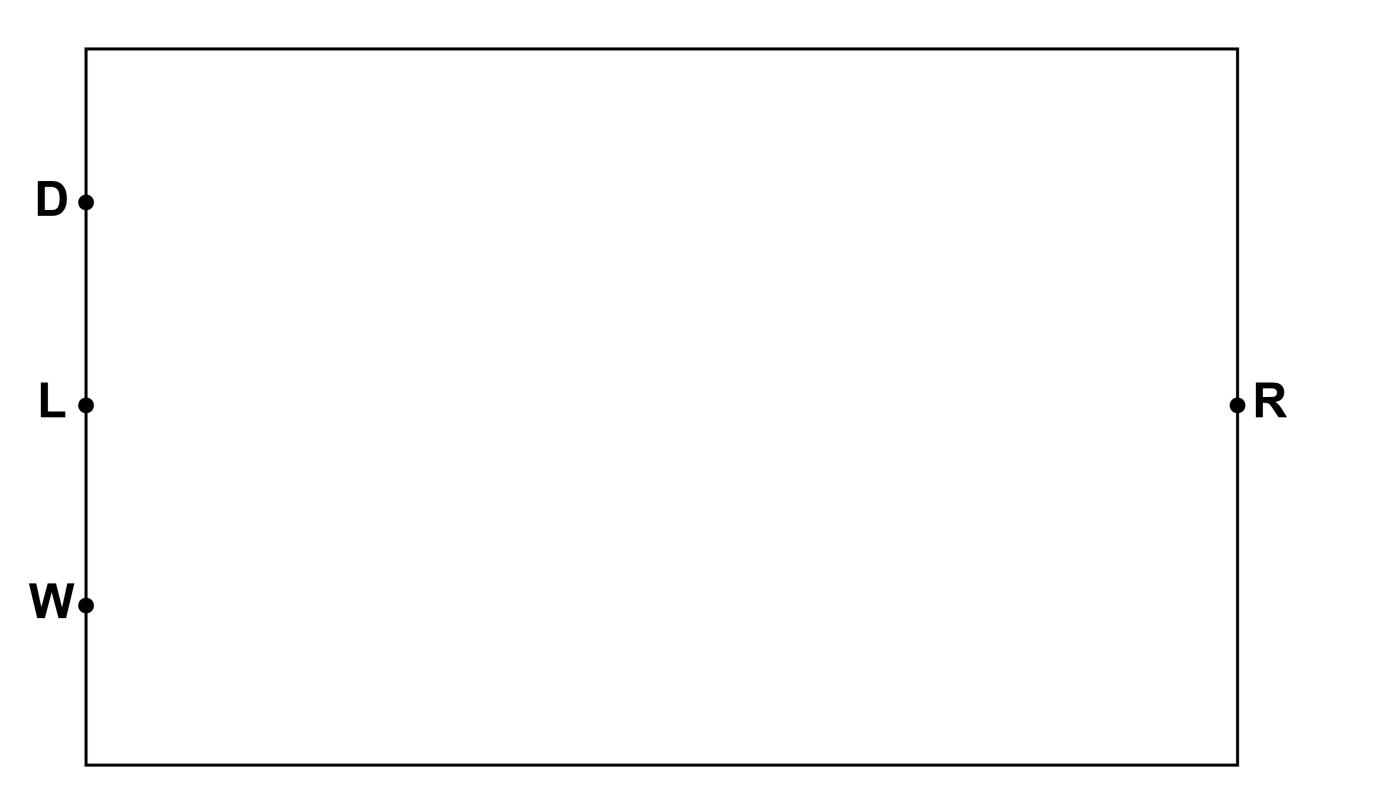

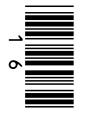

Another circuit in the game will output True if any two sensors are activated or if all three sensors are activated. This has been represented as the Boolean expression:

$$(W.D) + (D.L).(W.L)$$

The expression contains an error.

On the opposite page, shade ONE lozenge that shows the expression with the error corrected. [1 mark]

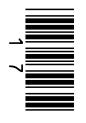

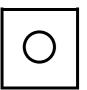

A (W.D).(D.L).(W.L)

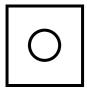

 $B(\overline{W}.D).(D.L)+(W.L)$ 

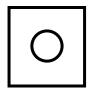

C(W.D) + (D.L) + (W.L)

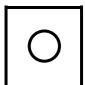

 $D(\overline{W}.D) + (D+L).(W.L)$ 

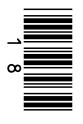

0 3 . 4

A green light (G) in the game switches on if ALL of the following conditions are true:

- sensor D is off
- sensor L is off
- sensor W is on.

Write a Boolean expression for this logic circuit.

You MUST use Boolean expression operators in your answer. [3 marks]

| _      |  |
|--------|--|
|        |  |
|        |  |
| $\sim$ |  |
| v      |  |
|        |  |
|        |  |
|        |  |
|        |  |
|        |  |

**G** =

|   | A |   | 4 |
|---|---|---|---|
| U | 4 | - |   |

Describe what is meant by the terms system software and application software. [2 marks]

| System software      |  |
|----------------------|--|
|                      |  |
| Application software |  |
|                      |  |
|                      |  |

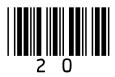

04.2

## State FOUR functions of an operating system. [4 marks]

| 1 |  |  |  |
|---|--|--|--|
|   |  |  |  |
|   |  |  |  |
| 2 |  |  |  |
|   |  |  |  |
|   |  |  |  |
| 3 |  |  |  |
|   |  |  |  |
|   |  |  |  |
| 4 |  |  |  |
|   |  |  |  |
|   |  |  |  |

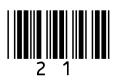

| 0 | 5 |
|---|---|
|   |   |

An autonomous vehicle is controlled by a computer system, senses its environment and requires no input from a human driver.

Discuss the legal and ethical impacts that need to be considered when replacing manual, human-driven vehicles with autonomous vehicles. [6 marks]

| _ |  |  |  |
|---|--|--|--|
| _ |  |  |  |
| _ |  |  |  |
| _ |  |  |  |
| _ |  |  |  |
|   |  |  |  |
|   |  |  |  |
|   |  |  |  |

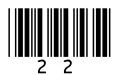

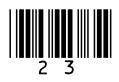

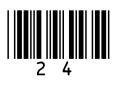

### **BLANK PAGE**

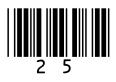

0 6

Programming languages can be classified as low-level or high-level.

On the opposite page, shade TWO lozenges to show the statements that are true about code written using a low-level language instead of a high-level language. [2 marks]

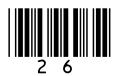

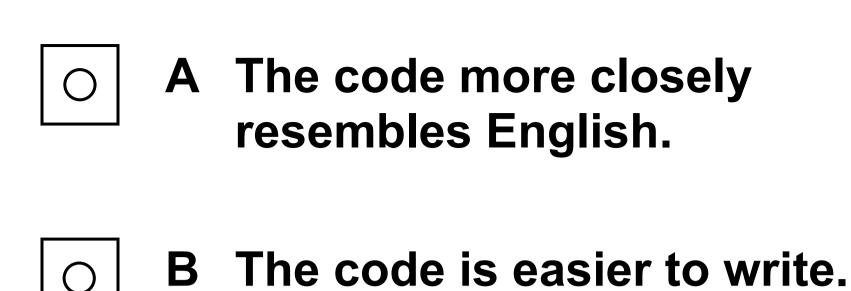

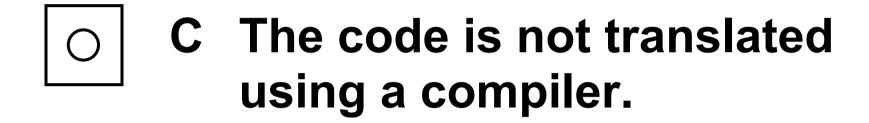

- O The code is quicker to write.
- E The code can directly manipulate computer registers.
- F The code never needs to be translated before being executed.

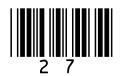

| 0 | 7 |
|---|---|

Assemblers and interpreters are two types of program translator.

07.1

State the purpose of an assembler. [1 mark]

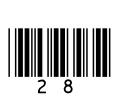

07.2

## Explain how an interpreter works. [4 marks]

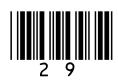

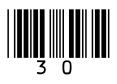

| 0 | 8 |
|---|---|

State TWO reasons why computers have more RAM than cache memory.
[2 marks]

| 1_ |  |  |  |
|----|--|--|--|
|    |  |  |  |
|    |  |  |  |
| 2  |  |  |  |
|    |  |  |  |
|    |  |  |  |

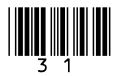

| 0 | 9 | 1 |
|---|---|---|
|   |   | - |

Data is increasingly being stored 'in the cloud'.

State TWO advantages of using cloud storage instead of local storage. [2 marks]

| 1 |  |  |  |  |
|---|--|--|--|--|
|   |  |  |  |  |
|   |  |  |  |  |
| 2 |  |  |  |  |
| • |  |  |  |  |
|   |  |  |  |  |

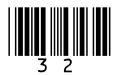

| _ |   |   |
|---|---|---|
| 0 | 9 | 2 |
|   |   |   |

Many new computers use solid-state storage for secondary storage rather than magnetic storage.

| Explain why solid-state storage is NOT fitted to every new computer. [2 marks] |  |  |  |  |
|--------------------------------------------------------------------------------|--|--|--|--|
|                                                                                |  |  |  |  |
|                                                                                |  |  |  |  |
|                                                                                |  |  |  |  |
|                                                                                |  |  |  |  |

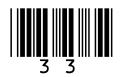

| Δnswer                         | hite         |
|--------------------------------|--------------|
|                                |              |
|                                |              |
|                                |              |
|                                |              |
|                                |              |
|                                |              |
| Show your working.             | [2 marks]    |
| How many bits are t kilobytes? | nere in two  |
|                                | boro in turo |
| 1 0                            |              |

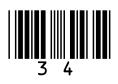

| 1 | 1 |
|---|---|
| - | • |

The ASCII value for the character  $\times$  is the decimal number 120

Complete TABLE 1 with the missing ASCII and Unicode values. [2 marks]

#### **TABLE 1**

| Character | ASCII value | Unicode value |
|-----------|-------------|---------------|
| W         |             |               |
| X         | 120         |               |
| У         |             |               |
| Z         |             |               |

10

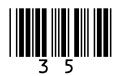

1 2

FIGURE 1 shows a 10 x 8 bitmap image that uses three colours.

#### FIGURE 1

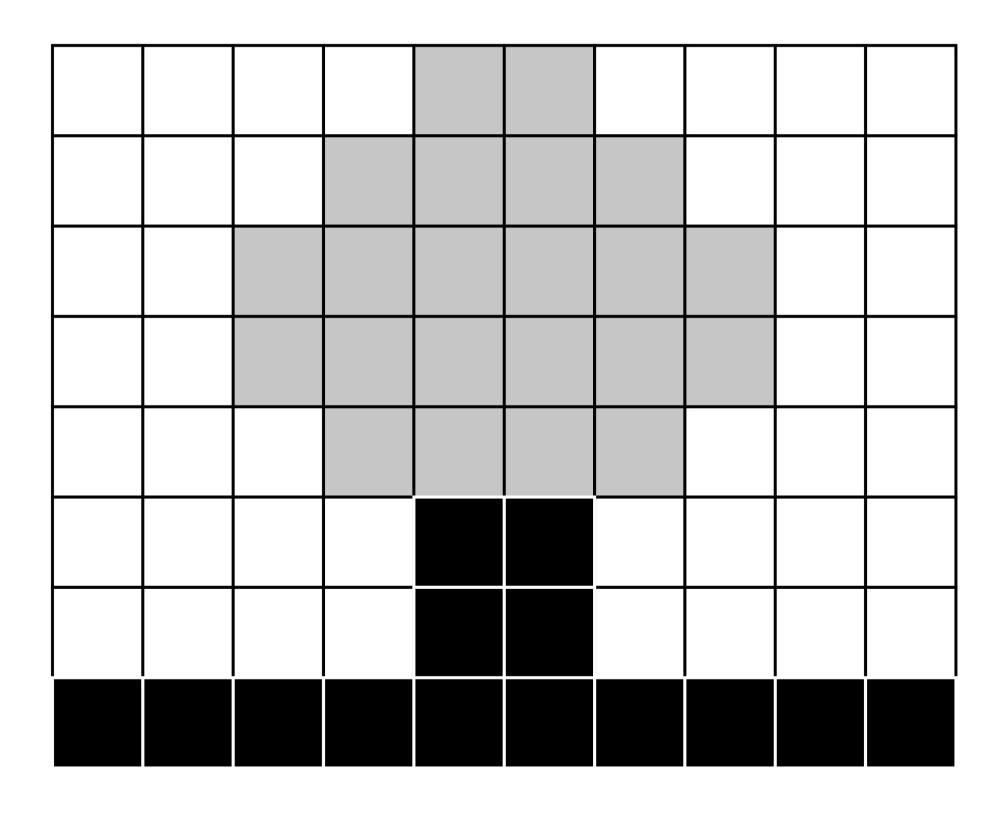

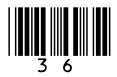

Calculate the minimum file size that would be required to store the bitmap image in FIGURE 1.

Give your answer in BYTES.

Show your working. [3 marks]

| Answer | bytes |
|--------|-------|
|        |       |
|        |       |
|        |       |
|        |       |
|        |       |
|        |       |
|        |       |

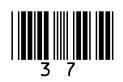

| 1 | 3 |
|---|---|
| _ |   |

Analogue sound must be converted to a digital form for storage and processing in a computer.

| 1 | 3 |  | 1 |
|---|---|--|---|
|---|---|--|---|

Define the term SAMPLE RESOLUTION. [1 mark]

| 1 | 3 | • | 2 |
|---|---|---|---|
|---|---|---|---|

State ONE disadvantage of a high sample resolution. [1 mark]

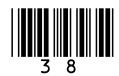

| 1 3 . 3 |
|---------|
|---------|

A 50-second sound has been recorded at a sample rate of 40 000 Hz.

Two bytes have been used to store each sample of the sound.

Calculate the file size of the sound file in MEGABYTES.

| narksj    |
|-----------|
|           |
|           |
|           |
| megabytes |
|           |

[Turn over]

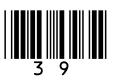

7

1 4

Computer networks can be installed using wired or wireless technology.

14.1

State ONE wireless method used to connect devices on a Personal Area Network (PAN). [1 mark]

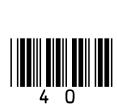

# Describe TWO differences between a Local Area Network (LAN) and a Wide Area Network (WAN). [2 marks]

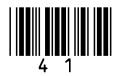

Give THREE advantages of using a wireless network instead of a wired network. [3 marks]

| 1_ |  |  |  |
|----|--|--|--|
|    |  |  |  |
|    |  |  |  |
| 2_ |  |  |  |
|    |  |  |  |
|    |  |  |  |
| 3_ |  |  |  |
|    |  |  |  |
|    |  |  |  |

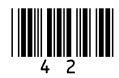

Shade ONE lozenge to indicate the application layer protocol used for sending emails from a client device to a mail server. [1 mark]

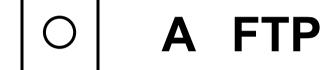

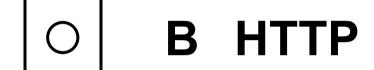

- O C SMTP
- O D UDP

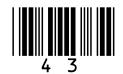

## Explain the purpose of the HTTPS protocol. [2 marks]

9

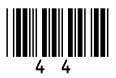

| 1 | 5 | • | 1 |
|---|---|---|---|

State TWO issues with only using usernames and passwords in an authentication system. [2 marks]

| 1 |  |  |  |
|---|--|--|--|
|   |  |  |  |
|   |  |  |  |
| 2 |  |  |  |
|   |  |  |  |
|   |  |  |  |

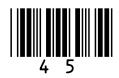

| 1 | 5 | 2 |
|---|---|---|

Describe ONE security measure that could be used, in addition to a password, to make sure that a user is who they are claiming to be. [2 marks]

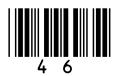

|--|

State TWO reasons why automatic software updates provide better security than manual software updates.
[2 marks]

| 1 |  |  |  |  |
|---|--|--|--|--|
|   |  |  |  |  |
|   |  |  |  |  |
|   |  |  |  |  |
| 2 |  |  |  |  |
|   |  |  |  |  |
|   |  |  |  |  |
|   |  |  |  |  |
|   |  |  |  |  |

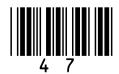

| 16.1                                           |  |
|------------------------------------------------|--|
| Explain what penetration testing is. [2 marks] |  |
|                                                |  |
|                                                |  |
|                                                |  |
|                                                |  |
|                                                |  |

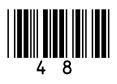

| 16.2                                                        |  |  |  |  |  |  |
|-------------------------------------------------------------|--|--|--|--|--|--|
| Describe the aim of a white-box penetration test. [2 marks] |  |  |  |  |  |  |
|                                                             |  |  |  |  |  |  |
|                                                             |  |  |  |  |  |  |
|                                                             |  |  |  |  |  |  |
|                                                             |  |  |  |  |  |  |
|                                                             |  |  |  |  |  |  |
|                                                             |  |  |  |  |  |  |
|                                                             |  |  |  |  |  |  |
| F <del>T</del>                                              |  |  |  |  |  |  |
| [Turn over]                                                 |  |  |  |  |  |  |

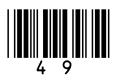

#### **BLANK PAGE**

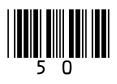

| 1 | 7 | • | 1 |
|---|---|---|---|

### State TWO reasons why data are compressed. [2 marks]

| 1_ |  |  |  |
|----|--|--|--|
|    |  |  |  |
|    |  |  |  |
| 2  |  |  |  |
|    |  |  |  |
|    |  |  |  |

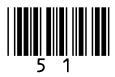

FIGURE 2 shows a string.

FIGURE 2

MISSISSIPPI

One method for compressing data is run length encoding (RLE).

When using RLE, the data in FIGURE 2 become:

1M 1I 2S 1I 2S 1I 2P 1I

Explain why RLE is NOT a suitable method for compressing the data in FIGURE 2. [2 marks]

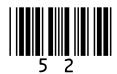

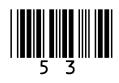

Another method for compressing data is Huffman coding. In Huffman coding, the codes for the characters can be created based on their position in a tree.

FIGURE 3 shows a Huffman code for each different character in the string in FIGURE 2, on page 52.

#### FIGURE 3

| Character | Binary code |
|-----------|-------------|
| M         | 100         |
| I         | 0           |
| S         | 11          |
| Р         | 101         |

Complete the Huffman tree, on the opposite page, to show the position of the characters  $\mathbb{I}$ ,  $\mathbb{S}$  and  $\mathbb{P}$  using the codes from FIGURE 3. [1 mark]

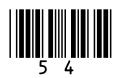

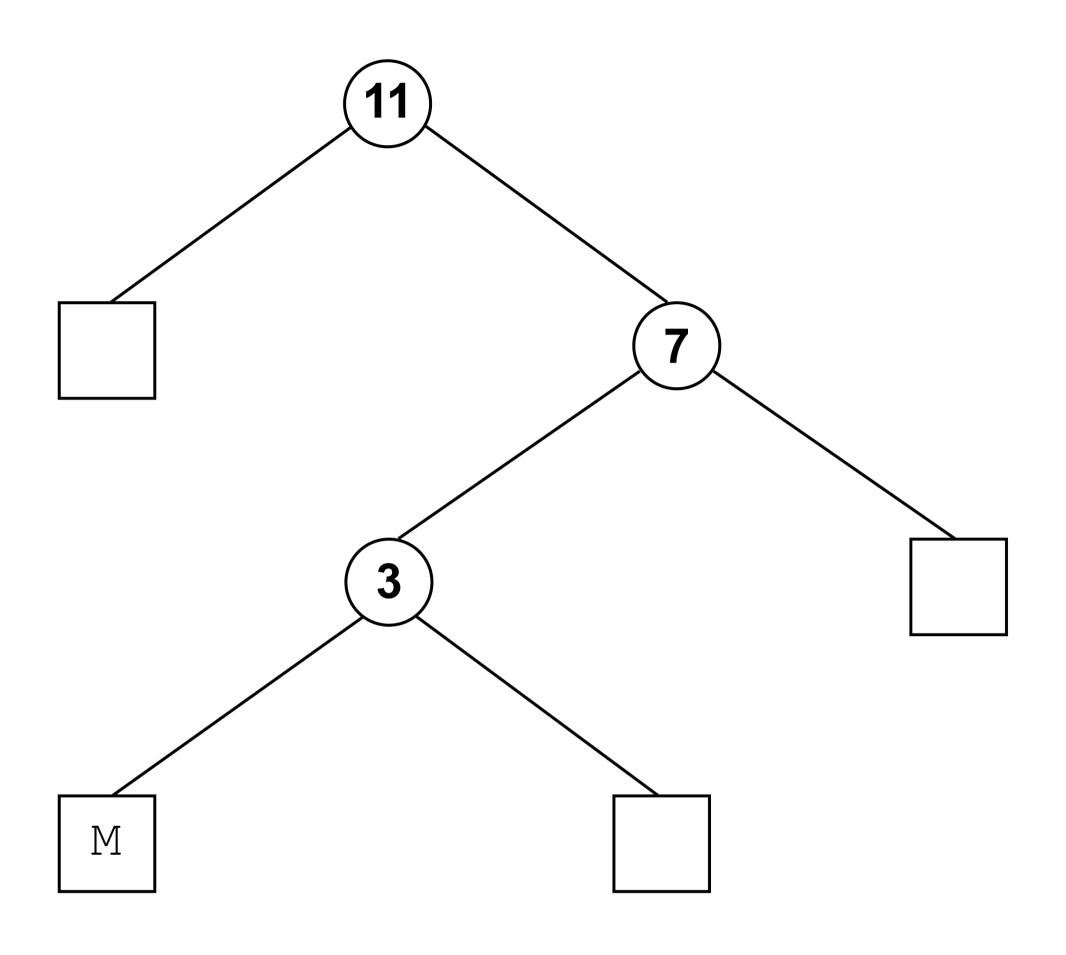

[Turn over]

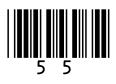

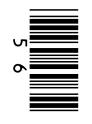

1 8

A relational database has been developed for a youth club to store information about their members and the awards they are given.

The database contains two tables: MEMBER and AWARD

FIGURE 4, on page 58, shows some data from the tables.

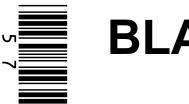

#### **BLANK PAGE**

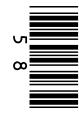

## FIGURE 4 MEMBER

| MemberID | FirstName | LastName | DateJoined |
|----------|-----------|----------|------------|
| 1        | Zarah     | Tariq    | 2020-01-05 |
| 2        | Penny     | Hill     | 2020-01-05 |
| 3        | Peter     | Boyes    | 2020-02-14 |
| 4        | Reuben    | Bailey   | 2020-10-20 |

#### **AWARD**

| AwardID | MemberID | DatePresented | AwardName |
|---------|----------|---------------|-----------|
| 1       | 1        | 2020-09-10    | Teamwork  |
| 2       | 1        | 2020-10-13    | Outdoors  |
| 3       | 3        | 2020-06-19    | Challenge |
| 4       | 2        | 2020-11-11    | Leader    |

#### **Define the term RELATIONAL DATABASE. [2 marks]**

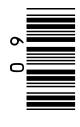

State ONE benefit of using relational databases. [1 mark]

18.3

State the name of the field from the MEMBER table that is the most suitable to use as the primary key. [1 mark]

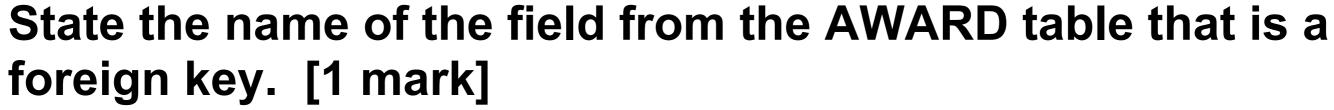

FIGURE 4 has been included again on page 62.

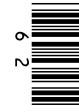

## FIGURE 4 MEMBER

| MemberID | FirstName | LastName | DateJoined |
|----------|-----------|----------|------------|
| 1        | Zarah     | Tariq    | 2020-01-05 |
| 2        | Penny     | Hill     | 2020-01-05 |
| 3        | Peter     | Boyes    | 2020-02-14 |
| 4        | Reuben    | Bailey   | 2020-10-20 |

#### **AWARD**

| AwardID | MemberID | DatePresented | AwardName |
|---------|----------|---------------|-----------|
| 1       | 1        | 2020-09-10    | Teamwork  |
| 2       | 1        | 2020-10-13    | Outdoors  |
| 3       | 3        | 2020-06-19    | Challenge |
| 4       | 2        | 2020-11-11    | Leader    |

62

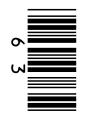

The youth club needs to produce a report listing the members who have been given the Leader award. The report must include both names of each member and the date the award was presented.

Write an SQL query that could be used to find this information. The results must be in order of the date the awards were presented, starting with the earliest.

[6 marks]

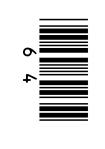

## BLANK PAGE

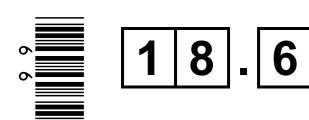

A new member joins the youth club. The following SQL is run to add their details to the database:

```
INSERT INTO (A) (B) (5, 'Alina', 'Ahmed', '2020-11-30')
```

Some of the SQL has been replaced by labels.

On the opposite page, state the SQL that should have been written in place of the labels (a) and (b). [2 marks]

B

**END OF QUESTIONS** 

67

| Additional page, if required. Write the question numbers in the left-hand margin. |
|-----------------------------------------------------------------------------------|
|                                                                                   |
|                                                                                   |
|                                                                                   |
|                                                                                   |
|                                                                                   |
|                                                                                   |
|                                                                                   |
|                                                                                   |
|                                                                                   |
|                                                                                   |
|                                                                                   |
|                                                                                   |
|                                                                                   |

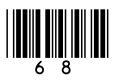

| Additional page, if required. Write the question numbers in the left-hand margin. |
|-----------------------------------------------------------------------------------|
|                                                                                   |
|                                                                                   |
|                                                                                   |
|                                                                                   |
|                                                                                   |
|                                                                                   |
|                                                                                   |
|                                                                                   |
|                                                                                   |
|                                                                                   |
|                                                                                   |
|                                                                                   |
|                                                                                   |

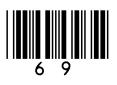

#### **BLANK PAGE**

| For Examiner's<br>Use |      |  |
|-----------------------|------|--|
| Question              | Mark |  |
| 1–2                   |      |  |
| 3                     |      |  |
| 4–5                   |      |  |
| 6–7                   |      |  |
| 8–11                  |      |  |
| 12–13                 |      |  |
| 14                    |      |  |
| 15–16                 |      |  |
| 17                    |      |  |
| 18                    |      |  |
| TOTAL                 |      |  |

#### **Copyright information**

For confidentiality purposes, all acknowledgements of third-party copyright material are published in a separate booklet. This booklet is published after each live examination series and is available for free download from www.aqa.org.uk.

Permission to reproduce all copyright material has been applied for. In some cases, efforts to contact copyright-holders may have been unsuccessful and AQA will be happy to rectify any omissions of acknowledgements. If you have any queries please contact the Copyright Team.

Copyright © 2022 AQA and its licensors. All rights reserved.

#### IB/M/NC/Jun22/8525/2/E2

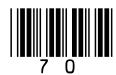

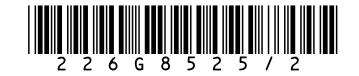